# Optiscan

24 October 2023

Dear Shareholder,

#### **2023 ANNUAL GENERAL MEETING**

Optiscan Imaging Limited (the "**Company**") advises that the 2023 Annual General Meeting of the shareholders of the Company ("**Shareholders**") is scheduled to be held at 16 Miles Street, Mulgrave, Victoria, 3170 and as a virtual meeting on Thursday 23 November 2023 at 11:00am (AEDT) (the "**Meeting**").

In accordance with section 110D(1) of the *Corporations Act 2001* (Cth) ("**Corporations Act**"), the Company will not be despatching physical copies of the Notice of Annual General Meeting ("**Notice of Meeting**") unless a Shareholder has requested a hard copy or made an election for the purposes of section 110E of the Corporations Act to receive documents from the Company in physical form. The Notice of Meeting can be viewed, accessed and downloaded via the following direct link to the ASX announcements platform of the Company: https://www2.asx.com.au/markets/trade-our-cash-market/announcements.oil.

**Shareholders are strongly encouraged to vote by lodging a directed proxy appointing the Chairperson as their proxy in relation to the Meeting before 11:00am (AEDT) on 21 November 2023, being the cut-off time for delivery of proxies.** A personalised proxy form is enclosed with this letter ("**Proxy Form**"). Proxies can be lodged in accordance with the instructions provided with the Proxy Form.

Shareholders attending the AGM virtually will be able to ask questions and the Company has made provision for Shareholders who register their attendance before the start of the meeting to also cast their votes on the proposed resolutions at the AGM.

The virtual meeting can be attended using the following details:

**When**: Thursday, 23 November 2023 at 11:00am (AEDT) **Topic**: Optiscan Imaging Limited - Annual General Meeting **Register in advance for the virtual meeting:**  [https://us06web.zoom.us/webinar/register/WN\\_YeEZci2aQq2fxRm18IUm7w](https://us06web.zoom.us/webinar/register/WN_YeEZci2aQq2fxRm18IUm7w)

The online Annual General Meeting platform will allow Shareholders to vote and submit questions in real time. The online meeting guide on how to attend and participate at the Meeting is available at: [www.computershare.com.au/onlinevotingguide](http://www.computershare.com.au/onlinevotingguide)

To vote in the meeting, you can log in by entering the following URL https://meetnow.global/MTG5VNV on your computer, tablet or smartphone. Online registration will open 30 minutes before the meeting.

P: (61 3) 9538 3333 A: 16 Miles St, Mulgrave VIC 3170, Australia W: [www.optiscan.com](http://www.optiscan.com/)

In addition, the Company is happy to accept and answer questions submitted at least two business days prior to the Meeting by email to the Company Secretary: jmouchacca@optiscan.com.

Because the conditions, potential restrictions and other requirements for general meetings can rapidly change, if it becomes necessary or appropriate to make alternative arrangements to those set out above and in the Notice of Meeting, the Company will announce the alternative arrangements to ASX. Shareholders are encouraged to check for announcements of the Company at the ASX website [\(https://www2.asx.com.au/](https://www2.asx.com.au/)), search code "OIL".

The Company thanks Shareholders for their ongoing support.

#### **For and on behalf of the Board:**

Justin Mouchacca Company Secretary

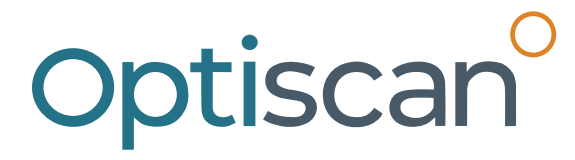

**OPTISCAN IMAGING LIMITED** ABN 81 077 771 987

### **Need assistance?**

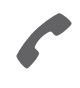

**Phone:** 1300 850 505 (within Australia) +61 3 9415 4000 (outside Australia)

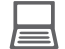

**Online:** www.investorcentre.com/contact

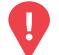

#### **YOUR VOTE IS IMPORTANT**

For your proxy appointment to be effective it must be received by **11:00am (AEDT) on Tuesday, 21 November 2023.**

## **Proxy Form**

#### **How to Vote on Items of Business Lodge your Proxy Form:**

All your securities will be voted in accordance with your directions.

#### **APPOINTMENT OF PROXY**

**Voting 100% of your holding:** Direct your proxy how to vote by marking one of the boxes opposite each item of business. If you do not mark a box your proxy may vote or abstain as they choose (to the extent permitted by law). If you mark more than one box on an item your vote will be invalid on that item.

**Voting a portion of your holding:** Indicate a portion of your voting rights by inserting the percentage or number of securities you wish to vote in the For, Against or Abstain box or boxes. The sum of the votes cast must not exceed your voting entitlement or 100%.

**Appointing a second proxy:** You are entitled to appoint up to two proxies to attend the meeting and vote on a poll. If you appoint two proxies you must specify the percentage of votes or number of securities for each proxy, otherwise each proxy may exercise half of the votes. When appointing a second proxy write both names and the percentage of votes or number of securities for each in Step 1 overleaf.

**A proxy need not be a securityholder of the Company.**

#### **SIGNING INSTRUCTIONS FOR POSTAL FORMS**

**Individual:** Where the holding is in one name, the securityholder must sign.

**Joint Holding:** Where the holding is in more than one name, all of the securityholders should sign.

**Power of Attorney:** If you have not already lodged the Power of Attorney with the registry, please attach a certified photocopy of the Power of Attorney to this form when you return it.

**Companies:** Where the company has a Sole Director who is also the Sole Company Secretary, this form must be signed by that person. If the company (pursuant to section 204A of the Corporations Act 2001) does not have a Company Secretary, a Sole Director can also sign alone. Otherwise this form must be signed by a Director jointly with either another Director or a Company Secretary. Please sign in the appropriate place to indicate the office held. Delete titles as applicable.

#### **PARTICIPATING IN THE MEETING**

#### **Corporate Representative**

If a representative of a corporate securityholder or proxy is to participate in the meeting you will need to provide the appropriate "Appointment of Corporate Representative". A form may be obtained from Computershare or online at www.investorcentre.com/au and select "Printable Forms".

#### **Online:**

Lodge your vote online at

www.investorvote.com.au using your secure access information or use your mobile device to scan the personalised QR code.

Your secure access information is

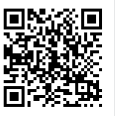

For Intermediary Online subscribers (custodians) go to www.intermediaryonline.com

**By Mail:**

Computershare Investor Services Pty Limited GPO Box 242 Melbourne VIC 3001 Australia

**By Fax:**

1800 783 447 within Australia or +61 3 9473 2555 outside Australia

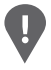

**PLEASE NOTE:** For security reasons it is important that you keep your SRN/HIN confidential.

You may elect to receive meeting-related documents, or request a particular one, in electronic or physical form and may elect not to receive annual reports. To do so, contact Computershare.

**Change of address.** If incorrect, mark this box and make the correction in the space to the left. Securityholders sponsored by a broker (reference number commences with '**X**') should advise your broker of any changes.

**Step 1**

**Proxy Form Please mark**  $\times$  to indicate your directions

I ND

### **Appoint a Proxy to Vote on Your Behalf**

**I/We being a member/s of Optiscan Imaging Limited hereby appoint**

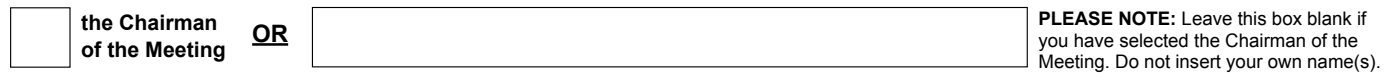

or failing the individual or body corporate named, or if no individual or body corporate is named, the Chairman of the Meeting, as my/our proxy to act generally at the meeting on my/our behalf and to vote in accordance with the following directions (or if no directions have been given, and to the extent permitted by law, as the proxy sees fit) at the Annual General Meeting of Optiscan Imaging Limited to be held at 16 Miles Street, Mulgrave, VIC 3170 and virtually on Thursday, 23 November 2023 at 11:00am (AEDT) and at any adjournment or postponement of that meeting. **Chairman authorised to exercise undirected proxies on remuneration related resolutions:** Where I/we have appointed the Chairman of the Meeting as my/our proxy (or the Chairman becomes my/our proxy by default), I/we expressly authorise the Chairman to exercise my/our proxy on Resolution 1 (except where I/we have indicated a different voting intention in step 2) even though Resolution 1 is connected directly or indirectly with the remuneration of a member of key management personnel, which includes the Chairman.

**Important Note:** If the Chairman of the Meeting is (or becomes) your proxy you can direct the Chairman to vote for or against or abstain from voting on Resolution 1 by marking the appropriate box in step 2.

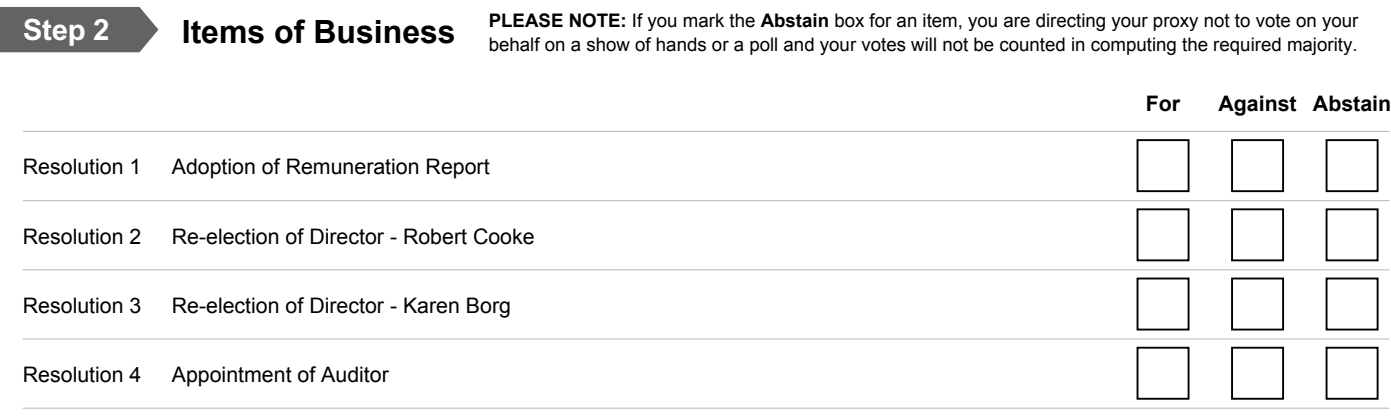

The Chairman of the Meeting intends to vote undirected proxies in favour of each item of business. In exceptional circumstances, the Chairman of the Meeting may change his/her voting intention on any resolution, in which case an ASX announcement will be made.

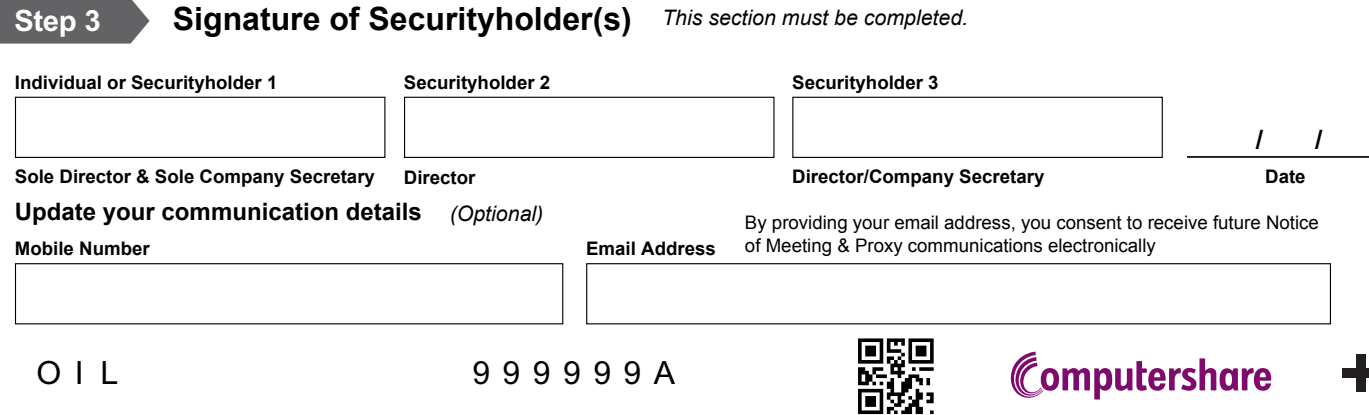